# The Gigabyte Gazette

The Monthly Newsletter of the

Sun City Summerlin
Computer Club

August 2013

# **Table of Contents**

| Vice-President's Message         | 1  |
|----------------------------------|----|
| Issue Contributors               | 2  |
| Submissions Welcome              | 2  |
| SCSCC Board of Directors Actions | 2  |
| General Membership Meeting       | 2  |
| Welcome New Members              | 3  |
| August 2013 Calendars            | 3  |
| Members Helping Members          | 4  |
| Special Interest Groups          | 5  |
| Kaffee Klatches                  | 7  |
| August 2013 Classes              | 8  |
| August 2013 Seminars             | 11 |
| Digital Photography Column       | 12 |
| iPad News and Tips               | 14 |
| Kretchmar's Korner               | 15 |
| August Lab Monitor Schedule      | 17 |

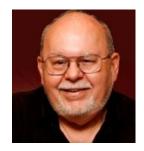

# Vice-President's Message

by Tom Burt

#### Computer club friends,

Club President George Lobue is away for the summer, so I'm filling in this month.

August is always a tough month for club activities in Sun City. Many folks are out of town seeking cooler temperatures. Even the ones who stay in town tend to avoid going out, except maybe to the local casino buffets. One notable thing about computers and the Internet is that you can go so many places and see and do so many things while staying in the safe, air-conditioned comfort of your own home.

Enjoy the rest of summer with your families and friends. However keep an eye on the Gigabyte Gazette newsletter and the club calendar. We still will have many seminars, classes and SIGs this month.

Reminder: our **monthly general meeting** will be *DARK* in August. Our next general meeting will be at 7 PM on Thursday, September 5<sup>th</sup>, featuring a talk on smart phones and tablets.

Your computer club board is arranging our **November appreciation dinner** for all of our great volunteers. To earn an invitation, you only need to volunteer 15 hours of your time to help make our club a success. Call any board member and we will find the right spot for your volunteer service.

The computer industry press pundits are now saying that Microsoft expects Windows 8.1 to be released to manufacturing by the end of August. It should start showing up in the retail channels around October, well in time for the holiday shopping season. For those already running Windows 8, Windows 8.1 will be available as a free upgrade. For users of earlier versions of Windows, pricing has not yet been announced. However, I wouldn't be surprised if Microsoft again has a period where they offer steep promotional discounts, as they did when Windows 8 was released.

Tom Burt, Vice-President 341-7095 tomburt89134@cox.net

# **Issue Contributors**

| Irene Burt    | Tom Burt     | Zane Clark      |
|---------------|--------------|-----------------|
| Tammy Collins | Stu Gershon  | David Kretchmar |
| Pat Lemay     | George Lobue | Howard Verne    |

# **Submissions Welcome**

We are always looking for new information to share with our club members. If you have computer or technical information you would like to share with members of the club via our "Members Helping Members" section of the Gigabyte Gazette, send your articles to Tom Burt at <a href="mailto:tomburt89134@cox.net">tomburt89134@cox.net</a>. Thank you to everyone for your contributions.

# **SCSCC Board of Directors Actions**

There was no Board meeting in July, 2013. Accordingly, no actions were taken.

# **General Membership Meeting**

In August, there will be no Computer Club General Meeting. We hope you enjoy your summer. We will have many classes, seminars and SIGs. Our next General Meeting will be at 7 PM on Thursday, September 5<sup>th</sup> in Desert Vista Room 5. Our program will feature Chad Indrieri talking about smart phones and tablets.

# **Welcome New Members**

The following new members joined the Computer Club between June 23<sup>rd</sup> and July 23<sup>rd</sup>.

Robert Brookes
Phyllis Cronin
Christa Cusolito
Linda Engebretson
Penny Fitzgerald
Dan Frishman
Catherine J Giagni
Sherry Gunderson
Norman Jacobson

Bob Meyer Frank Nakahama Gerald Pressman Ida Rosen Stanley Rosen Naomi Simonelli Sharon Sommer Barbara Wells James Wells

# **August 2013 Calendars**

To view the August classroom and lab calendars, click the following hyperlink: <a href="http://www.scs-cc.com/Calendars/scscc">http://www.scs-cc.com/Calendars/scscc</a> calendar 2013-08aug.pdf

# **Members Helping Members**

"Members Helping Members" is a column that includes computing tips and information that our members find useful and that they would like to share with their fellow SCSCC members. Please email your tips to the GG Editor, Tom Burt, at: <a href="mailto:tomburt89134@cox.net">tomburt89134@cox.net</a> with the title "GG: Members Helping Members".

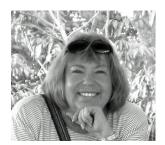

# **Computer / Genealogy SIG**

Meets: Second Thursday, 10:00 a.m.
Location: Pinnacle Computer Classroom
Karen Ristic (nerak2000@earthlink.net)

#### Explore Your Family History—From the Convenience of Your Computer

It seems as if almost everyone is at least mildly interested in discovering their family history, which happens to be the second-most popular search topic on the Internet. Maybe you are curious about the origin of your last name, or the country of origin, or if you really are related to that famous person your family has always told you about. Years ago the answers to some of your family history questions may or may not have satisfied this curiosity through questions asked of your family. Today the Internet has revolutionized the search for family history and heritage. With millions of records now available online, researching your family tree has never been easier—if you know where to look and which key words you'll need to use to create an accurate family tree from start to finish.

Beyond the Internet, technology has advanced genealogy research in other ways. Specialized software makes it easy to keep track of hundreds or thousands of tangled family connections. Satellite images help you visualize the places where your ancestors once lived. Constructing a medical family tree can possibly even save your life!

The Genealogy SIG, offered on the second Thursday of the month at 10:00 a.m., just completed its first year with Karen Ristic, a professional genealogist, who has taught many genealogy classes in Southern California. By seeing how research techniques discussed can be used to grow your family tree, you'll hopefully gain a better understanding of how to apply the same techniques to your own family history searches. Topics we discussed last year included *Getting Started in Genealogy*, *Ancestry.com*, *FamilySearch.org*, *Google*, and more.

This September, the Genealogy SIG will resume on Thursday, September 12<sup>th</sup> with the topic, *Some Top Genealogy Web Sites for 2013*. In addition, we hope you can take time to fill out and return the **Interested Topics Survey for 2013-2014** which will provide direction in meeting your genealogical needs and interests. You can download this updated survey at:

http://www.scs-cc.com/sigs/genealogy\_survey\_2013.pdf.

We hope to see you at the meetings.

# **Special Interest Groups**

Special Interest Groups (SIGs) provide a forum for general discussion on a specific computer related subject. Admission to all SIGs is on a first-come, first-seated basis and is subject to the maximum allowed by fire code regulations. All of the following meetings are held in the Classroom <W> or <M> or <H> indicate whether a SIG would be of interest to a Windows, Macintosh or Hand-held Device (i-thing or Android) user.

#### Android Devices Q&A Group <H>

3rd Wednesday, 1 p.m. Dark in August

Jack Spargo and Pat Lemay

This group isn't quite ready to declare itself a SIG, but meets monthly. It serves as your forum for learning about and discussing Android-based phones, tablets and e-Reader devices. This group is for Android hand-held device users of all experience levels.

#### **Creative Photography**

 $2^{nd}$  Thursday, 1:00 p.m.

Edith Einhorn (838-7267)

This is a participatory SIG with a focus on intermediate level tools and techniques for taking and working on your digital photos. Members are encouraged to suggest topics, ask questions, and share ideas and techniques for enhancing, sharing and archiving photographs. Demos of interesting ideas and techniques will be an integral part of each session.

#### Digital Media <W>

3rd Thursday, 9:00 a.m.

Tom Burt (341-7095)

The Digital Media SIG provides a forum for members interested in all aspects of computer-based digital sound and video to meet, discuss, and learn more about the topic. The SIG's target audience is intermediate to advanced digital media users, but all members are welcome.

#### Genealogy <W>

2nd Thursday, 10:00 a.m. Dark in August

Karen Ristic (749-6489)

Genealogy is one of America's most popular and rewarding hobbies. Come; let us help you find your ancestors on the Internet. We will explore helpful, free, sites and assist you in building your family tree.

#### GMail and Other Google Programs < W/M>

1st Thursday, 10:00 a.m.

Pat Lemay (254-1499)

Pat has adapted her popular Gmail seminar to become a regular monthly SIG. All members are welcome. This is your place to learn about all things Google.

#### iPad SIG <iPod, iPhone, iPad>

4th Thursday, 10 a.m.

Zane Clark (562-3684)

This SIG will be your forum for learning about and discussing the Apple iPhone, iPod and iPad tablet devices. It's for Apple hand-held device owners of all experience levels.

#### Macintosh Users' Group <M/H>

2nd and 4th Tuesday, 6:30 p.m.

Ed Barkin (243-6597) and Rose Mary D'Aloisio (255-2813)

This SIG is for Macintosh users of all experience levels. We will have Q&A, so bring your questions and/or problems.

#### Photoshop <W>

2nd and 4th Wednesdays, 6:30 p.m.

Un-moderated discussion group

This SIG will provide you with an overview of many of the basic elements found in both Adobe Photoshop and Adobe Photoshop Elements, two extraordinary photo retouching, image editing, and color painting software programs. The Adobe Photoshop programs offer the tools to get professional-quality results. If you wish to enhance your photographs, this SIG will be most helpful and of great value. This SIG's target audience is intermediate to advanced digital imaging users, but all members are welcome.

#### Picasa <W>

3<sup>rd</sup> Mondays, 1:00 p.m. (*Dark for the summer, back in October, 2013 through May, 2014*) Stu Gershon (255-3309)

Stu will be conducting this SIG as a monthly workshop, using Picasa 3 as the tool for organizing and editing digital photos. This SIG's target audience is beginner to intermediate digital photography users, but all members are welcome.

#### Repair Lab <W >

Every Tuesday, 1:00 p.m. to 4:00 p.m.

Chuck Wolff (233-6634), George Lobue (256-0822)

The Repair Lab provides **CLUB MEMBERS ONLY** with no cost assistance for those having upgrades and / or hardware and software problems with their computers. Bring in only your PC tower and your problems. Our TECH team will give you our best effort. **Be sure to mark your cables so you can reconnect when you get home**.

# **Kaffee Klatches**

Kaffee Klatches provide a forum for general discussion on all computer-related subjects. Admission to all Kaffee Klatches is on a first-come, first-seated basis and is subject to the maximum allowed by fire code regulations. All of the following meetings are held in the Classroom.

#### Beginners Kaffee Klatch < W/M>

Every Saturday, 9:00 a.m. Bill Wilkinson (233-4977)

If you are a novice or near-beginner computer user, or if you just want some refresher information together with a refreshing cup of coffee, then jump-start or recharge your computing knowledge by attending the BKK sessions. At each session, attendees will explore from one to four topics of particular interest to beginners and near-beginners. The topics are always announced a couple of days in advance via e-mail to SCSCC members who have subscribed to the club's message board. Each topic is presented in a step-by-step manner and is supported by "how to" notes that can be easily and conveniently downloaded from the BKK web page. Following each "up front" presentation of one or more topics (approximately 60 minutes in duration), an informal open-ended Question and Answer period takes place for those who wish to participate, listen, reflect, or inquire.

#### **Windows 8 Tutorial**

Every Saturday at 10:30 am

Tutor: Bill Wilkinson

Each session will be devoted to assisting new Windows 8 owners in becoming familiar and comfortable with Microsoft's newest operating system for desktop and laptop computers. Assistance will be given individually or in small groups as circumstances warrant. Bill's notes are available by clicking HERE.

#### Kaffee Klatch < W/M/H>

Every Tuesday, 8:30 a.m. Sandy Mintz (838-2525)

This KK is for all users from beginning to advanced. The KK discussions are not restricted to any one subject, computer platform or computer-knowledge level but should be computer or technology related. We will try to answer your questions, help you keep your systems updated and provide some useful "tips and tricks." If you have a tip or information you would like to share, we encourage you to bring it in and share since the SCSCC is built on "neighbor helping neighbor." The fellowship is great, the coffee is good, and the education received from the KK attendees is priceless. Stop by on Tuesday morning and have a cup of coffee with us.

# **August 2013 Classes**

Because there are a limited number of computer stations available for handson participation, pre-registration is necessary for all classes. See individual class descriptions for details on how to register.

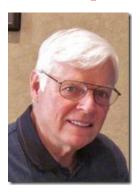

#### **BOOT CAMP CLASSES**

August 19, 20, 22, 26, & 27
Each Session Meets from 9:00 am-noon in the computer lab

#### Lead instructor: Bill Wilkinson

If you know of friends in the Sun City Summerlin community who may be interested in taking this class (see the following course description), would you let them know that this program is available?

# **Boot Camp Course Description:**

Boot Camp is an introductory course designed for residents who are new to computing and/or the Microsoft Windows operating system. It also serves as an excellent review for intermediate users who want to fill some gaps in their computer knowledge.

This hands-on class has a **limited enrollment of 12** with each participant working at an individual computer station in the Computer Lab. A multi-member team of lead instructor and three coaches will provide step-by-step instruction that will include demonstrations, guided practice and individual coaching assistance.

Participants will be introduced to the basic vocabulary and concepts necessary to establish an understanding of Windows. They will be instructed in practical techniques for managing and organizing their own data files, will be introduced to important strategies for working successfully with word processing documents, email, and the Internet, and will learn how to read and write data from and to a portable flash drive. Those participants who own a digital camera will be invited to actively participate in a hands-on experience of copying photos from their camera to their provided thumb drive, utilizing their newly acquired skills of file management.

# **Boot Camp Registration Details:**

To seek additional information or to register for the class, please telephone **Bill Wilkinson at 233-4977.** He will register you for the **August** class and collect the course fee by mail.

**Prerequisites:** Must be a 2013 Club member (currently \$5 membership dues) and own a computer with the Microsoft **WINDOWS XP, WINDOWS VISTA**, **WINDOWS 7, OR WINDOWS 8** operating system installed.

**Course Fee:** Fifteen dollars (\$15.00); materials include a 159-page participant's manual specifically written for Sun City Summerlin residents, and a portable flash drive.

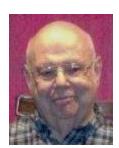

**Windows 8 Class** 

Wednesday, August 21st at 1 PM

**Presenter: Howard Verne** 

Location: Lab

# Get a peek into the future of Windows

Howard will demonstrate Windows 8. This hands-on class is for people considering Windows 8 as well as those with a windows 8 computer. The bulk of the class will be devoted to **using** windows 8 - both the Metro as well as the desktop interfaces.

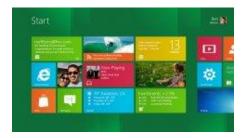

He will also show how you can continue to use the desktop (used in previous versions of Windows). For those of you in love with the windows 7 desktop, Howard will suggest programs which can restore the Start Menu and *Gadgets*.

#### Handouts can be found at:

http://www.scs-cc.com/smnr/Windows\_8\_Class.pdf and http://www.scs-cc.com/smnr/Windows\_8\_Shortcuts.pdf and http://www.scs-cc.com/smnr/Windows\_8\_Mouse\_Navigation.pdf

**Registration:** to register, send an email with your first and last name, association number, and the word "Windows 8" in the body of your message to <a href="https://hverne@yahoo.com">hverne@yahoo.com</a>

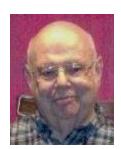

Windows 8 - Beyond the Basics

Wednesday, August 28th at 1 PM

**Presenter: Howard Verne** 

Location: Lab

This class is a follow on to Windows 8 Basics. It covers: reading/writing CDs/DVDs; advanced customization; libraries; and troubleshooting aids (including startup modes, process and reliability monitors);

This hands-on class has a limited enrollment of 12 with each participant working at an individual computer station. A multi-member team of lead instructor and coaches will provide step-by-step instruction that will include demonstrations, guided practice and individual coaching assistance. There is no fee for this class.

**Prerequisites:** Completion of *Windows 8 Basics* class (or equivalent).

**Registration:** to register, send an email with your first and last name, association number, and the words "**Win8 BtB**" in the body of your message to <a href="https://example.com">hverne@yahoo.com</a>. If you do not receive a reply from Howard within 24 hours, please contact him at 363-5337.

**Handout**: Sometime in May. The handout will appear at: <a href="http://www.scs-cc.com/smnr/Win8BtB.pdf">http://www.scs-cc.com/smnr/Win8BtB.pdf</a>. Please print it out and bring it to class.

# **August 2013 Seminars**

For Computer Club seminars, there is no requirement for advanced registration unless explicitly stated. Seating is first-come, first-seated.

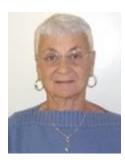

**Google Calendar** 

Thursday, August 15<sup>th</sup> at 1 PM

Instructor: Pat LeMay

**Location: SCSCC Classroom** 

Organizing your schedule should not be a burden. With Google Calendar, it's easy to keep track of life's important events all in one place. Google Calendar is free for anyone with a Google account. If you are already using Gmail you already have a Google account. As with most of Google's products, Google Calendar is web based which makes it available from any device that has 3G/4G or an Internet connection. You can create events and set up automatic reminders so you will never forget an event.

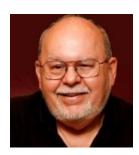

E-Books and E-Book Readers

Thursday, August 29th at 9 AM

**Presenter: Tom Burt** 

**Location: SCSCC Classroom** 

Electronic Books (E-books) are a steadily growing segment of the book market. At the same time, the landscape for book reading devices has evolved away from dedicated book-reading devices to software applications that run on PCs and handheld devices.

This 2 hour seminar will review how to download free and purchased E-books from various popular online stores. We'll briefly cover a few of the common E-book file formats and a software tool you can use to convert between them. We'll look at several popular E-book reader programs for PCs and tablets and how to download and install them. We'll also look at how to check out E-books from the Clark County Library. And we'll save time for your questions.

The target audience for this seminar is all SCSCC members who have Boot Camp or higher level experience.

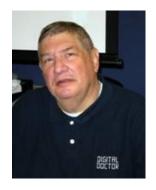

# **Digital Photography Column**

#### by Stu Gershon

(This column first appeared in May, 2011)

## **Should You Buy a Digital Camera?**

Everyone around you is buying a digital camera. Is it time for YOU to join the club? There are many things to consider:

- 1. What are you going to use the camera for?
- 2. What type of computer do you have?
- 3. How much money do you want to spend?

The last question is the easiest to answer since you can spend anywhere from \$100 to \$3000!

If you don't have a computer, then you probably shouldn't buy a digital camera! I've often said, "A digital camera without a computer is like a boat without water!" If you're going to take snapshots (with a digital camera) and then bring them to Wal-Mart, COSTCO or someplace else to do the processing, than you might as well spend just \$4 and buy a disposal camera!

The main advantage of digital photography is to do your own editing – fixing up the picture. Using free, easy-to-use software tools (such as Google's Picasa or the open source Paint.Net), you can make a bad picture good and you can make a good picture better! If you don't want to edit your pictures, it doesn't pay to have a digital camera. You might as well buy a cheap Polaroid!

Another advantage of digital photography is immediate gratification – you see your pictures instantly in the LCD (screen) and enjoy them right away.

Finally, if you're going to take photos of pets, babies or sporting events, then most digital cameras under \$500 will only frustrate you because of "shutter lag." This is the 1/3 to ½ of a second it often takes for all this technology to "snap" a photo. Moving objects don't stay in one place! In other words, what you see is NOT what you get!

Then WHY buy a digital camera?

- 1. YOU are now in control and can change the whole photo or part of the photo. You can make objects clearer, draw attention to one specific object in the photo, or change the color of either all or parts of the photo!
- 2. A digital camera, in the long run, is more economical. Prices of the actual cameras have come way down, and you never have to buy film because you can use the memory flash cards over and over again! Also, when you shoot a roll of 24 or 36 pictures, you have to pay to have *all* of them developed and printed. With digital photography, you only print the photos that you want!

- 3. Immediate gratification is enjoyable! It's fun for you and the people in the photo to see the results immediately!
- 4. You feel younger because you are "in touch" with new technology!
- 5. You never "show" a bad picture! You shoot all the photos you want and "delete" the bad ones people think you're a great photographer!

Digital Photography is a great, new and exciting hobby. However, if you don't want to put in any effort (working with the photos on the computer) you're better off staying with film.

Stuart Gershon is known as "The Digital Doctor". He has given hundreds of classes in the New York area and in Las Vegas. You can get more information and the schedule of his classes at: <a href="www.DigitalDocOnline.com">www.DigitalDocOnline.com</a>. If you ever have any questions, you can send them to <a href="stugershon@gmail.com">stugershon@gmail.com</a> and he will answer them. However, you can usually find an answer to ANY question by going to Google.com and typing in the question. There are always answers out there on the Internet!

Gigabyte Gazette 13 August, 2013

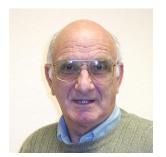

# iPad News and Tips by Zane Clark

## Is the iPad Right For You?

This question was the basis for a recent column in Macworld Magazine by their senior editor, Chris Breen. He started with this question: should your Aunt Vilma buy an iPad? You could substitute any number of friends or relatives for Aunt Vilma, but it is still a good question. Breen notes that it is not an easy answer and people don't often find out how useful an iPad is until they have used one for a while. He listed some major talking points to help answer this question.

- Portability--An iPad, especially an iPad Mini, is made to be carried with you pretty much all the time. Portability means you are able to use the device more often than a laptop or desktop.
- Internet Access--By paying \$130 more for your device, you can get access to the internet just about anywhere. This is great for traveling where free wi-fi Internet access may not be available.
- Ease of Use--Just about anyone can figure out an iPad in a few minutes. You can do amazing things with an iPad when you finally figure out that tapping an icon does something. It is also much easier to troubleshoot an iPad.

I will expand on this last point with a personal example. I first bought an iPad 1, and loved it immediately. Later when the iPad 3 was introduced, I opted to upgrade and gave my first one to my son. Later, the mini caught my eye, and so I made the plunge to this smaller, more portable device. When I started talking about giving the 3 to another son, my wife objected. By this time, she had started to play solitaire and a few other games on the 3. So now we had 2 iPads and I decided to see if I could get my very computer phobic wife to make a little more use of her device. I have had a computer for over 30 years and I have never been able to coax her into using it, but playing games on the iPad seemed to be a good start. So, I established an email account for her and hooked her up to FaceBook. With a little encouragement, she is now checking her email and FB regularly and just yesterday, she proudly announced that she had used Google to look up information on a new medication her doctor had prescribed! I will tell you that if my wife can do this, your Aunt Vilma can do it also.

As usual, if you have any questions, send me a note at: zclark@cox.net

# Kretchmar's Korner

# By David Kretchmar, Computer Hardware Tech

# **Protect your Privacy with Encryption**

#### Why use Encryption?

If you store sensitive data in your Cloud account, or you have data on your system you would like to keep private, it is good practice to use encryption to protect your privacy. There are miscreants out there who could have the ability to hack into your files and use stolen information (account numbers, logons, passwords, addresses etc.) to compromise your privacy and even steal your identity.

Cloud storage programs such as Microsoft's SkyDrive, Google Drive, and Dropbox offer a substantial (and growing) amount of free storage space in the Cloud. The SkyDrive capacity is 25 GB if you were a Hotmail user prior to April 2012 (it's 7 GB for new users) and I've noticed Google just raised Google Drive capacity to 15 GB.

File encryption is easy to use, with a little practice, so the question becomes not why but why not encrypts sensitive data stored online and why not encrypt files you want to keep private on your computer and portable drives.

The big "why not" is that if you forget your password, or more precisely your encryption key, your files are gone forever. It also takes a couple of extra steps, but extra steps are a small price to pay to insure your privacy.

The best known of today's encryption protocols, AES (Advanced Encryption Standard), is very strong; a good password can be cracked only by a brute force attack; a program trying every key combination in an effort to find the correct password that will unlock the encryption. A simple brute-force attack program costs less than \$100 and may have a dictionary of tens of millions of words or commonly used passwords. It will cycle through them until it gains access to the data. So don't use a dictionary word to protect data worth encrypting.

You are probably pretty safe with a 12 random digit AES encryption key. For absolute security a 20 digits or greater encryption key is suggested. Using the most advanced encryption cracking computer that is known to exist today, it would take longer than the life of the universe (almost 14 billion years) to crack 20 digits encryption.

AES was adopted by the U.S. government in the early 2000s and is now used worldwide for security. The algorithm described by AES is a symmetric-key algorithm, meaning the same key is used for both encrypting and decrypting the data.

Gigabyte Gazette 15 August, 2013

#### **How do I Get AES Encryption protection?**

Microsoft productivity software (Word, Excel, and PowerPoint) starting with Office 2007, can be encrypted using AES protection. Versions of Microsoft Office prior to Office 2007 do not provide worthwhile encryption protection.

In Microsoft Word Click the File tab, then on the menu to the right Click Protect Document and Click Encrypt with Password. You are warned if you lose or forget your password your document will be lost.

In Excel you click on File, Info, and Protect Document to encrypt your worksheet or workbook.

A shareware program using AES encryption named TrueCrypt is available online at no charge (unless you chose to contribute to this worthwhile enterprise). TrueCrypt allows you to create an encrypted volume containing a file, folder, or an entire logical drive that only you can access. I have used TrueCrypt for several years and have found it to be outstanding.

Gigabyte Gazette 16 August, 2013

# **August Lab Monitor Schedule**

| Marcy Ishum        | Saturday        |
|--------------------|-----------------|
| Jeff Southwell     | August 3, 2013  |
| Millie Taylor      | Monday          |
| Jacqueline Valella | August 5, 2013  |
| Opal Smith         | Wednesday       |
| Vern Taylor        | August 7, 2013  |
| Fred Cohen         | Saturday        |
| Jim Enlow          | August 10, 2013 |
| Blanche York       | Monday          |
| Donna Bailey       | August 12, 2013 |
| Jan Edwards        | Wednesday       |
| Tom Brennan        | August 14, 2013 |
| Faye Andrew        | Saturday        |
| John Zuzich        | August 17, 2013 |
| Marilyn Halvorson  | Monday          |
| Marti Hamilton     | August 19, 2013 |
| Opal Smith         | Wednesday       |
| John Pollet        | August 21, 2013 |
| Susie Scott        | Saturday        |
| John Zuzich        | August 24, 2013 |
| Lowana Mannelin    | Monday          |
| Sharon Cline       | August 26, 2013 |
| Joyce Davison      | Wednesday       |
| Tammy Collins      | August 28, 2013 |
| Susie Scott        | Saturday        |
| Mary Hedin         | August 31, 2013 |